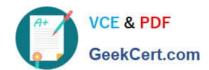

# C\_SAC\_2107<sup>Q&As</sup>

SAP Certified Application Associate - SAP Analytics Cloud

# Pass SAP C\_SAC\_2107 Exam with 100% Guarantee

Free Download Real Questions & Answers PDF and VCE file from:

https://www.geekcert.com/c\_sac\_2107.html

100% Passing Guarantee 100% Money Back Assurance

Following Questions and Answers are all new published by SAP Official Exam Center

- Instant Download After Purchase
- 100% Money Back Guarantee
- 365 Days Free Update
- 800,000+ Satisfied Customers

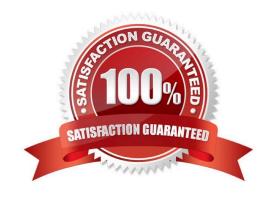

# https://www.geekcert.com/c\_sac\_2107.html 2024 Latest geekcert C\_SAC\_2107 PDF and VCE dumps Download

#### **QUESTION 1**

| In the SAP Analytics ( | Cloud, which menu path | must you use to access | license information? ( | Please choose the co | orrect |
|------------------------|------------------------|------------------------|------------------------|----------------------|--------|
| answer.)               |                        |                        |                        |                      |        |

- A. System -> Monitor -> Overview
- B. Security -> Users -> licenses
- C. Browse -> Processes -> Allocations
- D. Security -> Activities -> Status

Correct Answer: A

#### **QUESTION 2**

What page types can you create for basic stores? (There are 3 correct answers to this question)

- A. Responsive
- B. Canvas
- C. Standard
- D. Grid
- E. Application

Correct Answer: ABD

## **QUESTION 3**

Which cloud edition is available for SAP Analytics Cloud? (Please choose the correct answer.)

- A. Enterprise cloud
- B. Private cloud
- C. Hybrid cloud
- D. Public cloud

Correct Answer: D

#### **QUESTION 4**

Which SAP Analytics Cloud function can be specified in SAP Analysis for Microsoft Office, edition for SAP Analytics Cloud? Please choose the correct answer.

# https://www.geekcert.com/c\_sac\_2107.html 2024 Latest geekcert C\_SAC\_2107 PDF and VCE dumps Download

- A. Define Value Driver Trees
- B. Define Allocations
- C. Define Dimensions
- D. Define Private Versions

Correct Answer: D

### **QUESTION 5**

Which of the following tools of SAP Analytics Cloud to offer augmented analytics? There are 3 correct answers to this question.

- A. Smart Predict
- B. Data Intelligence
- C. Enterprise Intelligence
- D. Smart Insights
- E. Search to Insight

Correct Answer: ADE

C SAC 2107 PDF Dumps C SAC 2107 Study Guide

C SAC 2107 Exam Questions